# Особенности проведения экзамена по информатике и ИКТ

### **Продолжительность экзамена 150 минут.** КИМ состоит из двух частей, включающих в себя **15 заданий**.

*Первая часть* содержит 12 заданий с кратким ответом (рекомендуемое время - 30 минут).

*Вторая часть* содержит 3 заданий, которые выполняются на компьютере (рекомендуемое время - 120 минут).

Результатом выполнения каждого из заданий 13-15 является отдельный файл.

- 13.1- программа для работы с презентациями.
- 13.2 текстовый процессор.
- 14 программа для работы с электронными таблицами.

15.1 - использование учебной среды исполнителя «Робот» (при отсутствии данной учебной среды решение задания записывается в простом текстовом редакторе)

15.2 - система программирования, используемая при обучении.

Участнику предлагается выбрать

1) 15.1 или 15.2

2) 13.1 или 13.2

**Каждому участнику экзамена компьютер (ноутбук) с установленными прикладными программами, системами программирования, которые необходимы для выполнения практической части**

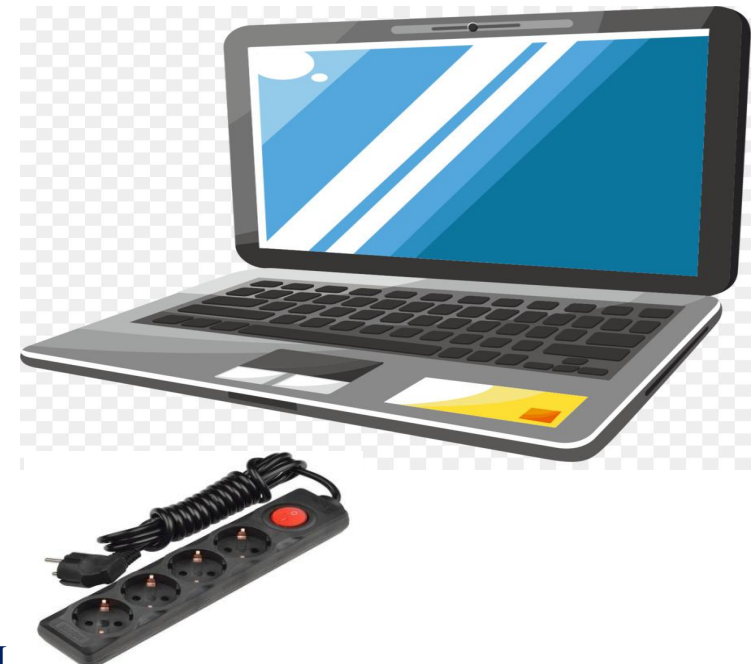

*После выполнения практической части участник в бланке ответа № 2 записывает*  имена личных папок и файлов *выполненными заданиями второй части экзаменационной работы.*

## **ФАЙЛЫ ДЛЯ ВЫПОЛНЕНИЯ ПРАКТИЧЕСКИХ ЗАДАНИЙ БУДУТ НАПРАВЛЕНЫ ПО ЗАЩИЩЕННОМУ КАНАЛУ ЗА 2 ДНЯ ДО ПРОВЕДЕНИЯ ЭКЗАМЕНА**

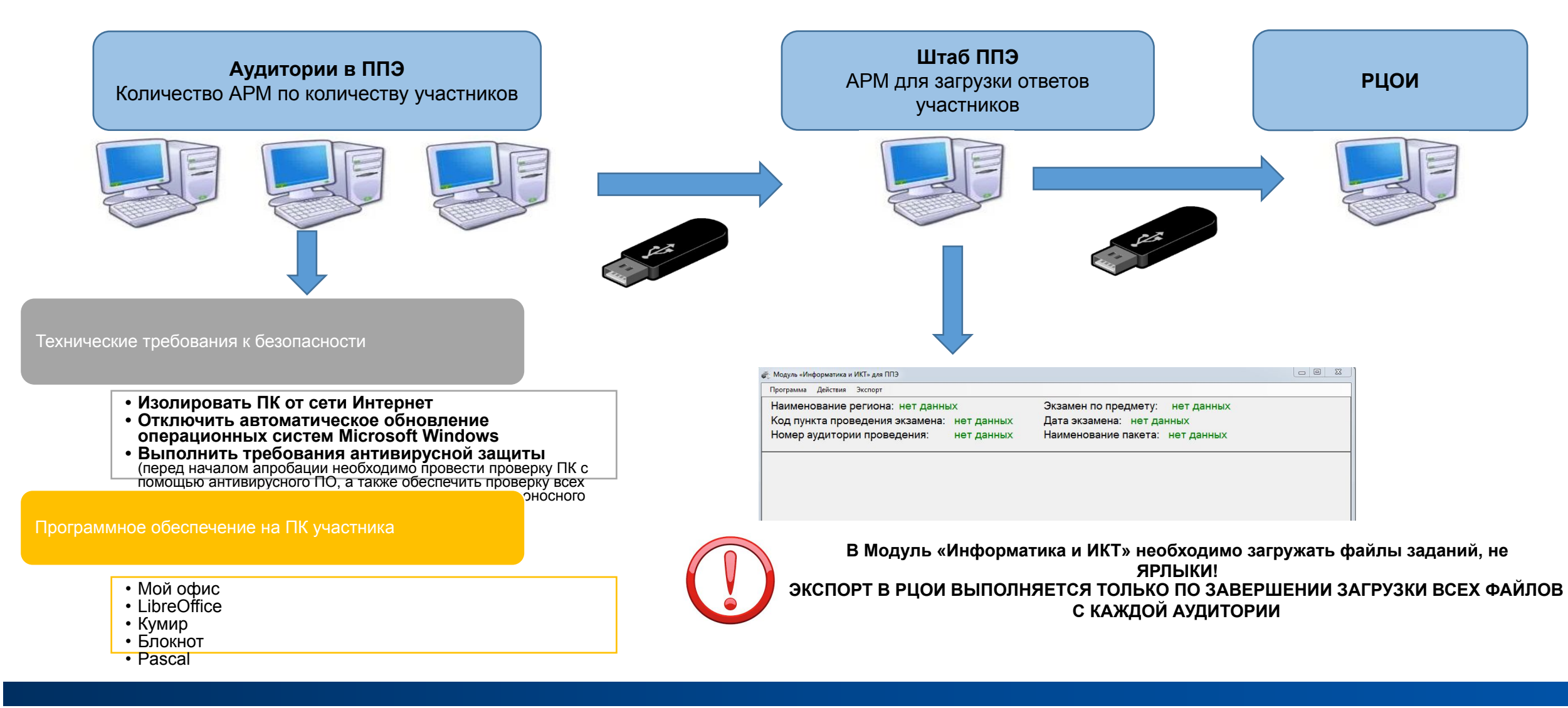

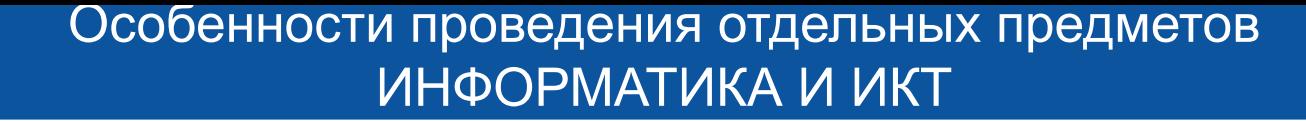

#### **Подготовительные мероприятия**

- разместить компьютеры в аудиториях, не более 15 компьютеров в каждой аудитории;
- выполнить настройки, обеспечивающие вход в систему каждого пользователя;

-установить на каждом компьютере прикладные программы (Pascal, Кумир, офисы (MS (версия не ниже 2007 г.), LibreOffice) необходимые каждому участнику для выполнения заданий второй части экзаменационной работы, разместить ярлыки этих программ и систем программирования на рабочих столах компьютеров.

- отключить на компьютерах в настройке отображение папок и файлов параметр «Скрывать расширения для зарегистрированных типов файлов» (с целью отображения расширения файлов на этапе их сохранения после выполнения участниками заданий второй части экзаменационной работы);

- осуществить настройки, исключающие во время экзамена возможность подключения обучающимися к компьютерам каких-либо внешних устройств и установки на компьютерах какого-либо программного обеспечения, а также возможность пользоваться беспроводными видами связи;

- отключить компьютеры от сети Интернет.

#### Особенности проведения отдельных предметов ИНФОРМАТИКА И ИКТ

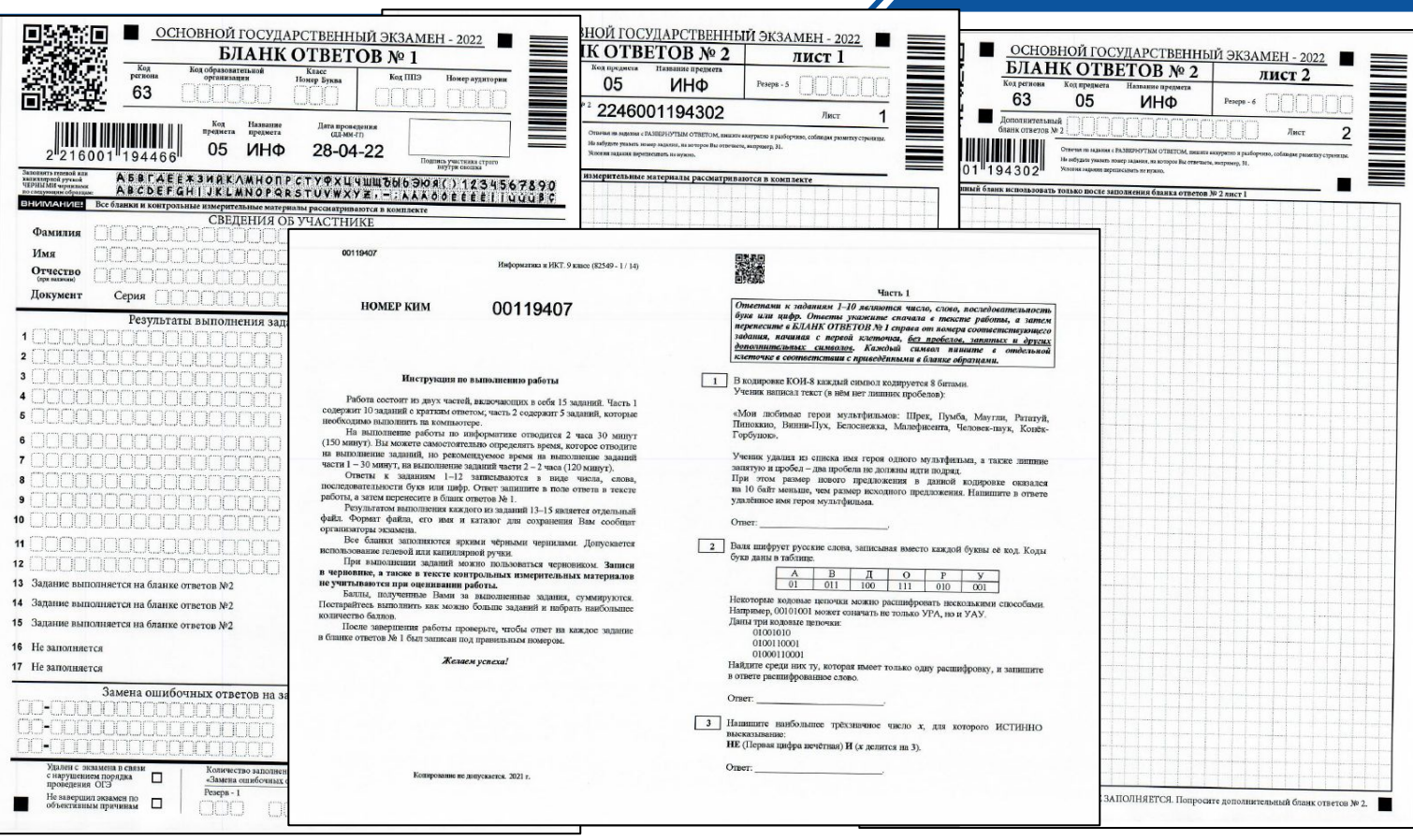

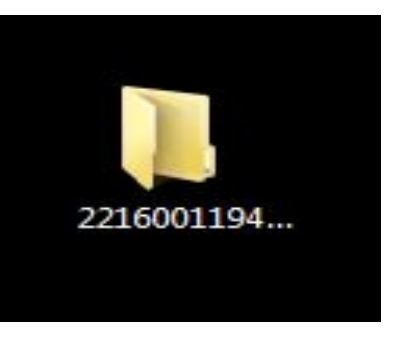

**Участник создает на своем рабочем столе папку, имя которой включает штрихкод бланка ответов № 1**

**В указанной папке участник сохраняет ответы на практические задания в следующем виде: номер задания\_штрихкод бланка ответов № 1\_расширение**

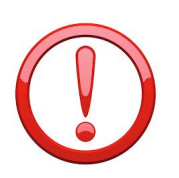

**ПРИ ВЫПОЛНЕНИИ ЗАДАНИЙ 13 и 15 участник выбирает ТОЛЬКО ОДИН ВИД РАБОТЫ (ЛИБО 13.1, ЛИБО 13.2) (ЛИБО 15.1, ЛИБО 15.2)**

*Например, сохранение файла с выполненным заданием 14 должно быть осуществлено под следующим именем: 14\_2215879312645.xls» , где 14 – номера заданий, 2215879312645 – штрих-код Бланка ответов № 1, xls – расширение.* 

Сохранение файлов заданий 13 (13.1 или 13.2) и заданий 15 (15.1 или 15.2) должно быть осуществлено под следующим именем: например, 131\_2215879312645.pptx», где 131 **(имя указывается без точки)** – номер задания, 2215879312645 – штрих-код Бланка ответов № 1, pptx – расширение*.* 

**Участник должен записать в Бланке ответов № 2 имя личной папки, которую он создал в компьютере, и имена сохранённых в личной папке файлов с выполненными заданиями второй части экзаменационной работы.**

*Например, если участник создал на рабочем столе компьютера личную папку «2215879312645» и сохранил в ней файл с выполненным заданием № 13.2 под именем «132\_2215879312645.docs», то в Бланке ответов № 2 он должен записать:*

*«2215879312645»* 

*«132\_2215879312645.docs»* 

#### **Технический специалист (ответственный за сохранение ответов участников) после завершения экзамена в аудиториях должен:**

- создать папки по аудиториям (имя папки- номер аудитории);
- сохранить ответы участников на флеш-носитель в папку с именем соответствующей аудитории (**ВАЖНО: сохранять файлы, не ярлыки**);
- передать флеш-носитель (и) в Штаб ППЭ техническому специалисту, ответственному за работу с ПК ИКТ (ОГЭ 2022)

#### **Технический специалист (ответственный за работу с ПК ИКТ (ОГЭ 2022)) должен:**

- загрузить файлы ответов участников (по имени папки и имени файлов);
- по завершении выполнить экспорт (по каждой аудитории);
- файлы экспорта с каждой аудитории сохранить в папку с именем ППЭ, после этого сохранить данную папку на флешноситель для дальнейшей передаче члену ГЭК

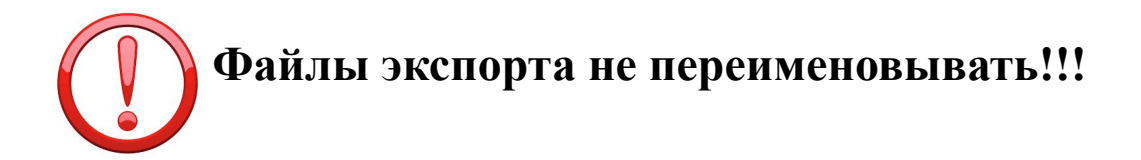

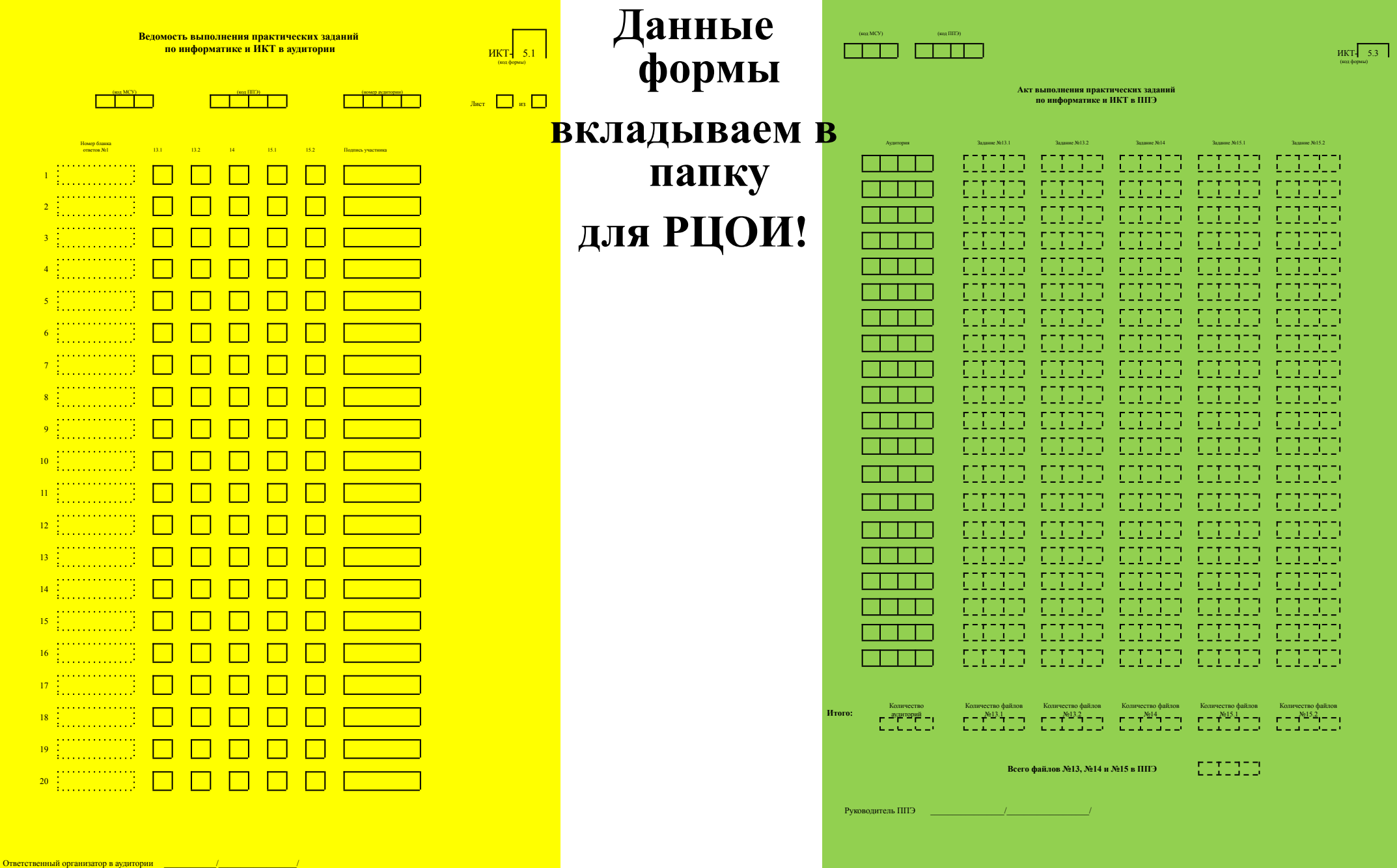